# Discussion: Library-style Authority Control in ArchivesSpace

Kevin Schlottmann
Head of Archives Processing
Rare Book and Manuscript Library
Columbia University

\*\*\*

ArchivesSpace Member Forum August 14, 2018

Columbia plans to have a library vendor perform regular authority work on archival records.

We are exploring workflows and scripts that we are going to share out the community, but would also love to discuss how others are approaching authority control in a mixed library/archival description environment.

#### Discussion

Many of us are doing this work

Still lots of work to do

Please ask questions and provide comments

## Why?

Context: Migration to AS

 Exporting collection-level AS records into Voyager (ILS) and then into discovery portal CLIO

 Upshot - records need to undergo authority control to be searchable and facetable

# Nightly Data Flow

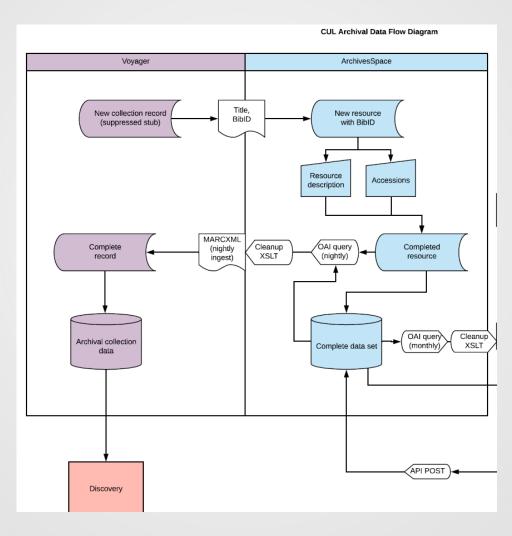

## **Authority Work**

- Considered two-way ILS-AS data flow
  - Too expensive to develop and maintain
  - Invests in ILS which will not be around forever

AS is the record of record, and data flows out

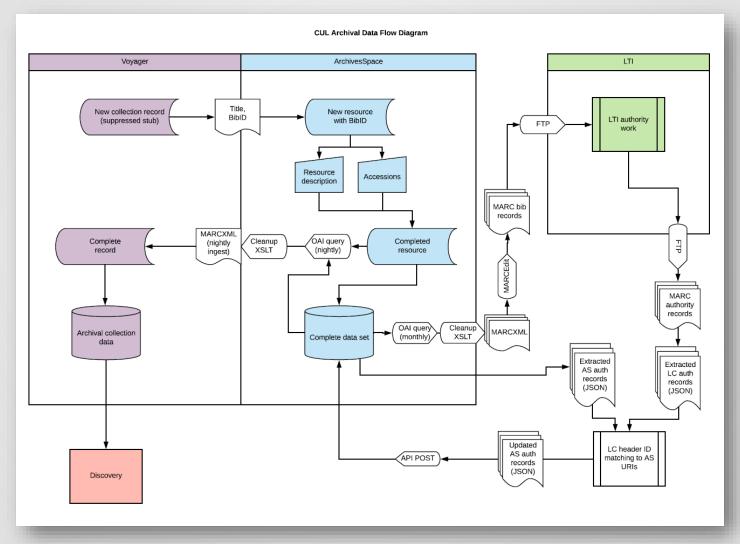

These scripts are inspired by and indebted by many existing ASpace code repos, but in particular to Lora Woodford's API workshop (<a href="https://github.com/lorawoodford/api-training">https://github.com/lorawoodford/api-training</a>).

- Key: LC identifiers to agent records claiming to be LC
  - Why "claiming"? The import included decades of legacy description

- Add LC identifiers to agent records claiming to be LC
  - Export agent records in JSON
  - Call the LC API to match on strings
  - Human review
  - Write the updated agent records back in

#### First Pass

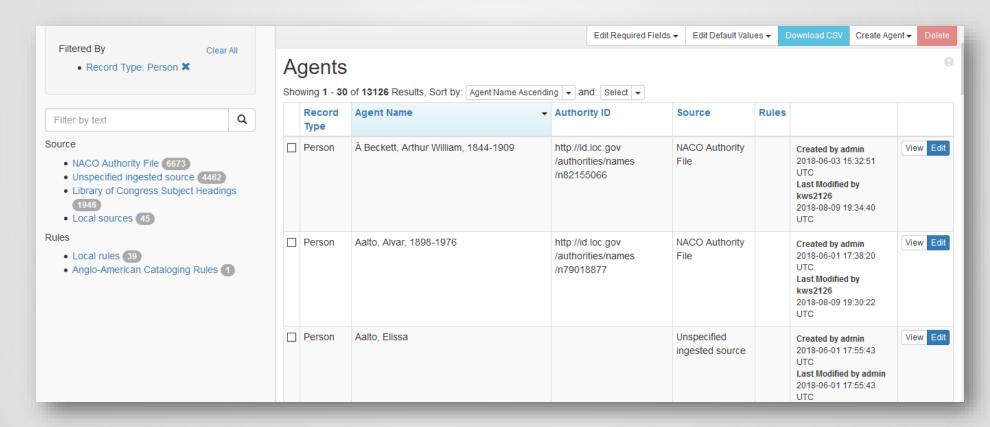

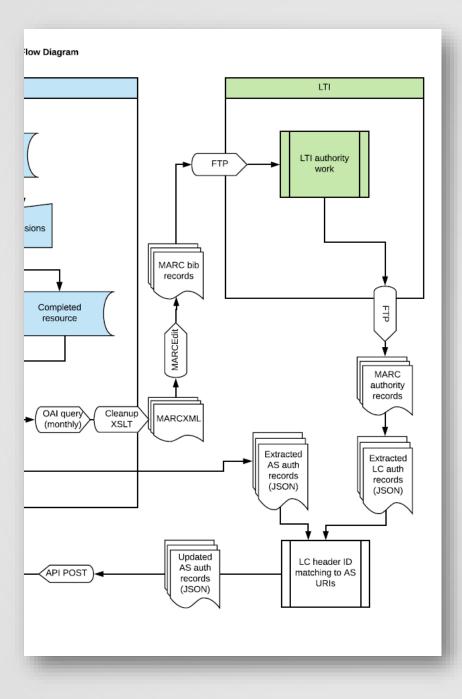

### Next...

#### Next

- 1) API call to ASpace to get fresh extract of json files on all subjects and agents (getAgents.py)
- 2) Send bib records to vendor via OAI feed (cleaned up via cleanOAI.xsl)

#### Next

3) From returned MARC \*authority\* records, extract csv with authno, primary name, sort name, anything else we want from the authority records (MARCedit, or pymarc, or some string manipulation; not trivial but doable and scriptable)

#### Next

4) Script to match csv to json record on authority number, and write in primary name, sort name, etc. Only post modified json files back in.

(modification of postAgents.py)

#### New Records

For newly established agents, archivists manually insert the LC link.

#### What's Left

1) Actually doing the vendor round-trip

2) Legacy data:

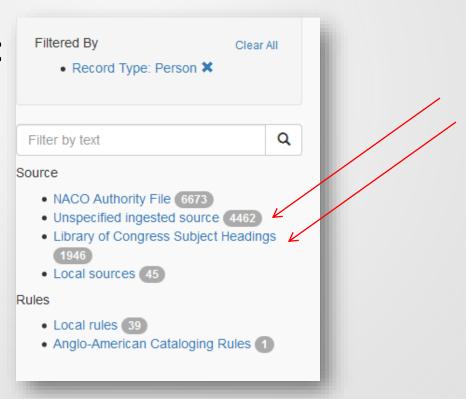

#### What's Left

Discussion and development!

https://github.com/cul/rbmlarchivesspace/tree/master/authorityControl

https://github.com/archivesspace/awesomearchivesspace

> @archivistkevin kws2126@columbia.edu